# NOTION DE FONCTION

## I. Vocabulaire et notations

1. Exemple d'introduction :

Avec une ficelle de longueur 10 cm, on fabrique un rectangle. On désigne par *x* la longueur d'un côté de ce rectangle.

a) Calculer l'aire du rectangle lorsque *x* = 3 cm.

Si la longueur est égale à 3 cm alors la largeur est égale à 2 cm. Donc  $A = 3 \times 2 = 6$  cm<sup>2</sup>.

b) Exprimer en fonction de *x* l'aire du rectangle.

Les dimensions du rectangle sont donc :  $x$  et  $5 - x$ . En effet :  $P = 2x + 2(5 - x) = 2x + 10 - 2x = 10$  cm.

Ainsi l'aire du rectangle s'exprime par la formule  $A = x(5 - x)$ 

c) Développer A.  $A = x(5 - x) = 5x - x^2$ 

d) On peut calculer l'aire du rectangle pour différentes valeurs de *x* :

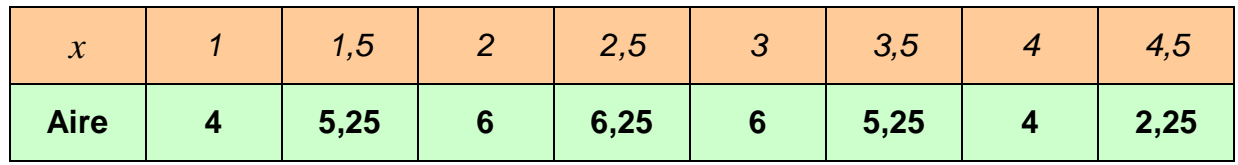

Ce tableau est appelé un **tableau de valeurs**.

Pour chaque nombre *x*, on a fait correspondre un nombre égal à l'aire du rectangle.

Par exemple :  $1 \mapsto 4$  $2 \mapsto 6$ 

De façon générale, on note :

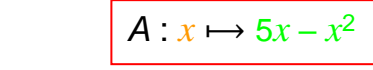

 $x \mapsto 5x - x^2$  se lit « à *x*, on associe  $5x - x^2$  »

*A* est appelée une **fonction**. C'est une « machine » mathématique qui, à un nombre donné, fait correspondre un autre nombre.

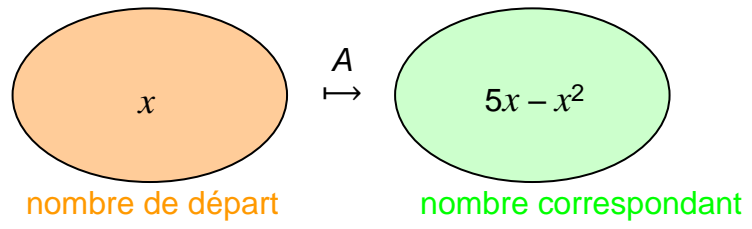

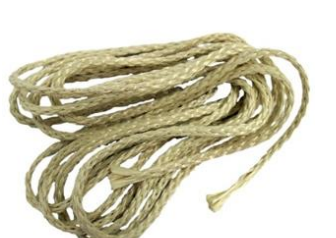

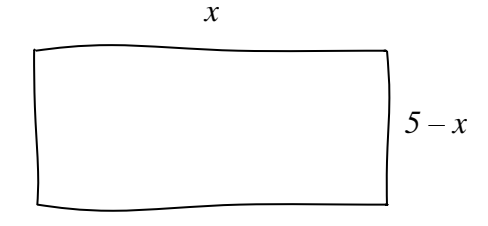

L'expression *A* dépend de la valeur de *x* et **varie en fonction de** *x*. *x* est appelée la **variable**.

On note ainsi:

$$
A(x) = 5x - x^2
$$

 $A(x)$  se lit « *A* de *x* ».

**Dans toute la suite**, la fonction *A* sera notée *f*.

On aura ainsi :  $f(x) = 5x - x^2$ 

2. Définitions

## Définitions :

Soit *D* une partie de l'ensemble des nombres réels ℝ. Une **fonction** *f* définie sur *D* associe à tout nombre réel *x* de *D* un unique nombre réel, noté *f* (*x*). *D* est appelé l'**ensemble de définition** de la fonction *f.*

On note :  $f: D \to \mathbb{R}$  $x \mapsto f(x)$ Et on lit : « La fonction *f*, définie pour *x* appartenant à *D*, qui à un nombre *x* associe le nombre *f* (*x*). »

3. Image, antécédent

Exemples :

Pour la fonction *f* définie plus haut, on avait :  $f(2,5) = 6,25$   $f(1) = 4$ 

On dit que :

- l'image de 2,5 par la fonction *f* est 6,25.  $\vert$  2,5  $\rightarrow$  6,25
- un **antécédent** de 6,25 par *f* est 2,5.

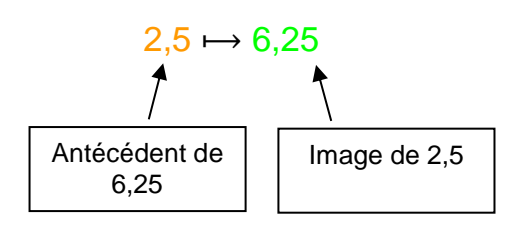

Remarques :

- Un nombre possède une unique image.

- Cependant, un nombre peut posséder plusieurs antécédents.

Par exemple : des antécédents de 5,25 sont 1,5 et 3,5 (voir tableau de valeurs).

## Méthode : Calculer une image ou un antécédent

Soit la fonction *g* définie par  $g(x) = \sqrt{x} + 1$ 1) Compléter le tableau de valeurs :

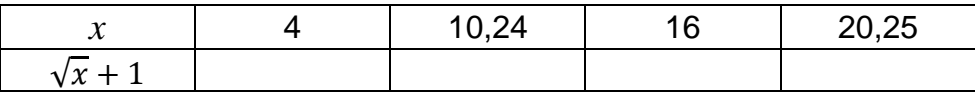

- 2) Compléter alors : a) L'image de 4 par *g* est … b) Un antécédent de 5 par *g* est … c)  $g : ... \mapsto 4,2$ d)  $g(20,25) = ...$
- 3) Calculer *g*(4,41) et *g*(1310,44)  $g(4,41) =$ *g*(1310,44) =

# II. Représentation graphique

1. Courbe représentative

Exemple :

Représenter les données du tableau de valeurs du paragraphe **I.** dans un repère tel qu'on trouve en abscisse la longueur du côté du rectangle et en ordonnée son aire correspondante.

En reliant les points, on obtient une courbe *C*.

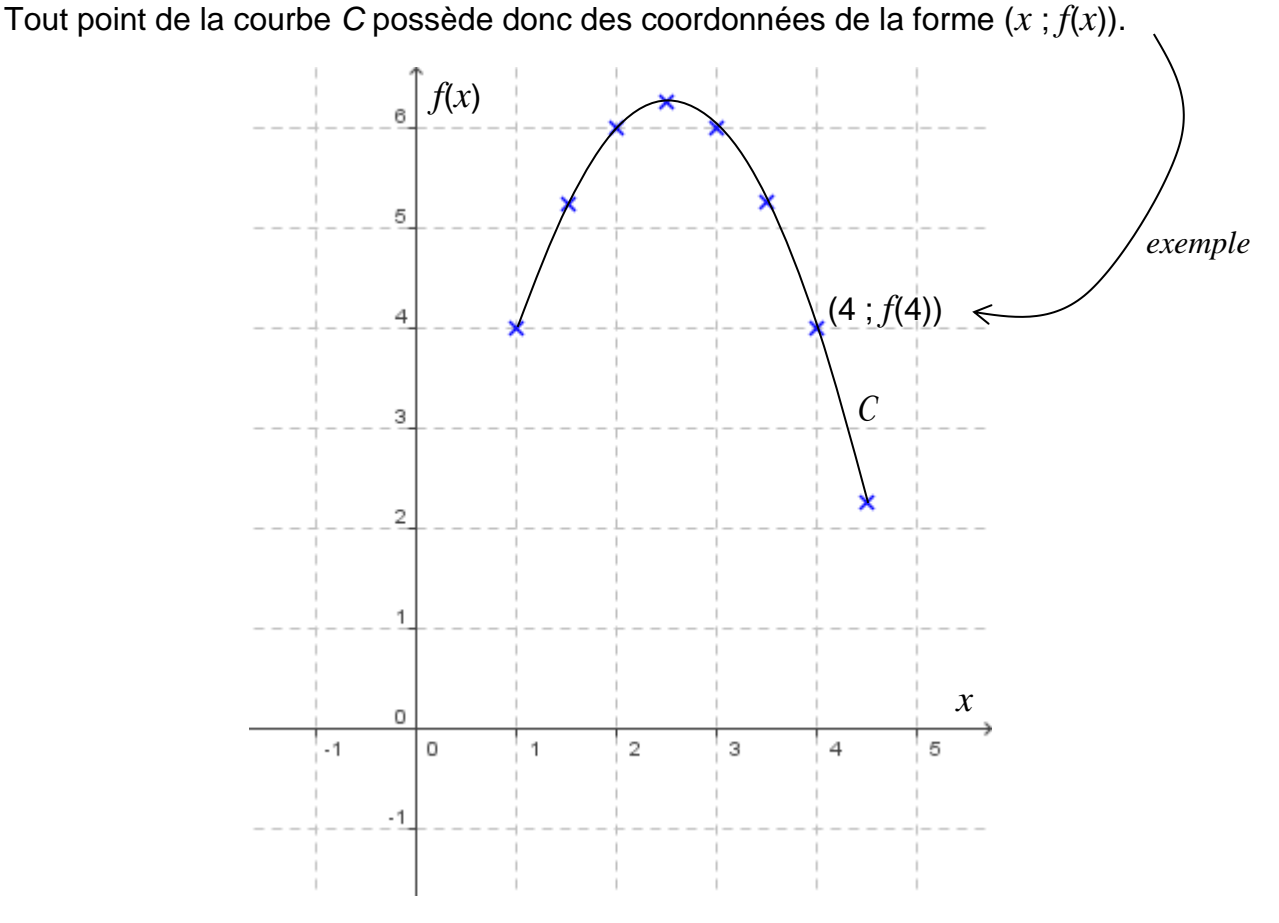

On peut ainsi affirmer que l'ensemble des points de coordonnées  $(x, y)$  avec  $y = f(x)$  définissent la courbe représentative de la fonction *f.* On dira que  $y = f(x)$  est l'équation de la courbe.

Définition : La courbe d'équation  $y = f(x)$  est l'ensemble des points du plan dont les coordonnées  $(x ; y)$  vérifient  $y = f(x)$ .

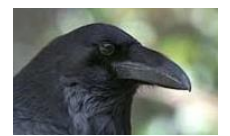

En latin, « curbus » désignait ce qui est courbé. On retrouve le mot en ancien français sous la forme de « corbe ». Le corbeau est ainsi appelé à cause de la forme de son bec.

#### 2. Courbe représentative à l'aide d'un logiciel

Ouvrir le logiciel *[GeoGebra](http://www.geogebra.org/cms/fr)* et saisir directement l'expression de la fonction *f*. Dans la barre de saisie, on écriera : f(*x*)=5*x*-*x*^2

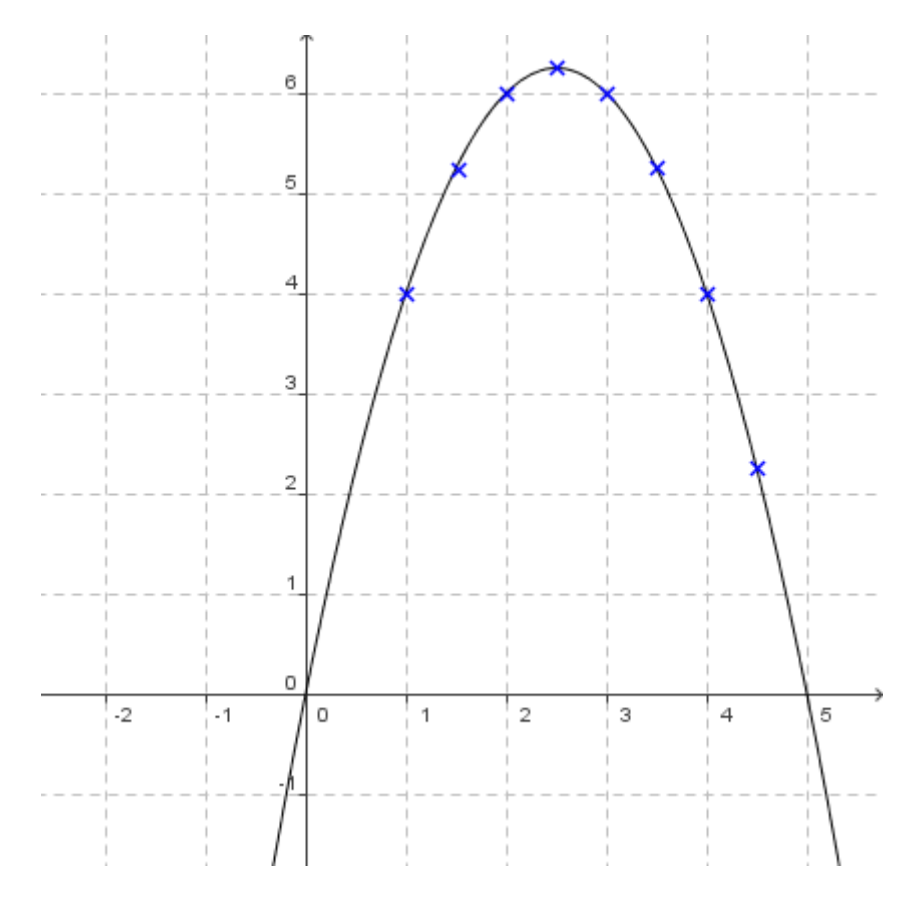

La courbe représentative de la fonction *f* dépasse les limites du problème. En effet, l'expression de la fonction *f* accepte par exemple des valeurs négatives de *x,* ce que les données du problème rejettent puisque *x* représente une longueur !

On peut ainsi dresser un tableau de signes de la fonction *f* sur un intervalle plus grand :

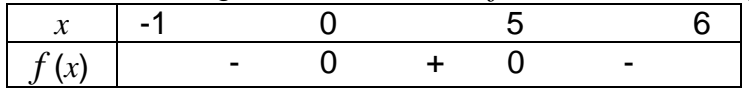

#### 3. Résolution graphique d'équations et d'inéquations

Méthode : Résoudre graphiquement une équation ou une inéquation du type  $f(x)=k$ ,  $f(x)$ <k

Répondre graphiquement aux questions suivantes :

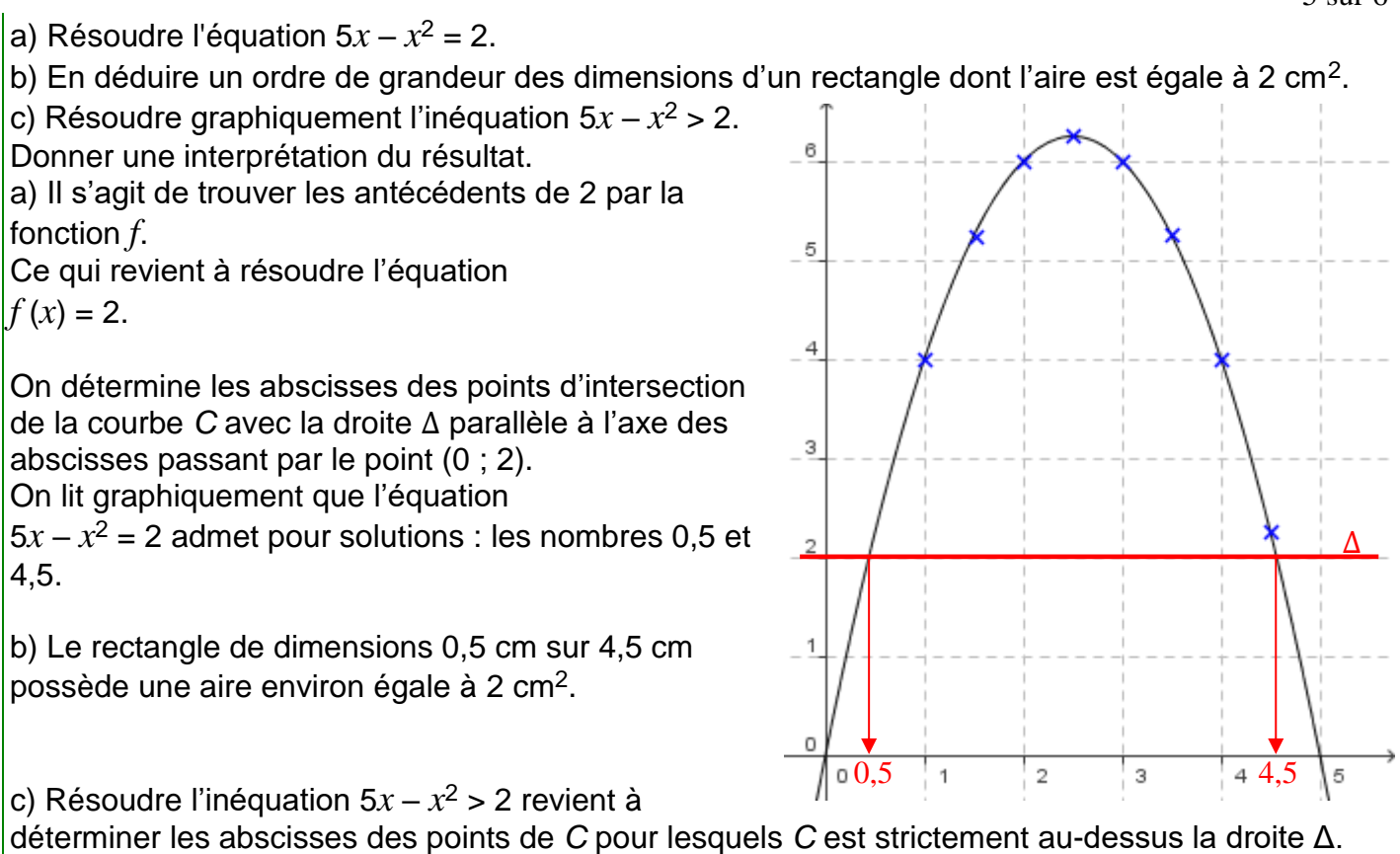

On lit graphiquement que l'inéquation  $5x - x^2 > 2$  admet pour solutions tous les nombres de l'intervalle ]0,5 ; 4,5[.

Si une dimension du rectangle est strictement comprise entre 0,5 et 4,5 alors son aire est supérieure à 2.

## Remarques :

- a) Par lecture graphique, les solutions obtenues sont approchées.
- b) L'équation *f*(*x*) = 7 n'a pas de solution car dans ce cas la droite Δ ne coupe pas la courbe.
- c) Graphiquement, on ne peut pas être certain que les solutions qui apparaissent sont les seules. Il pourrait y en avoir d'autres au-delà des limites de la représentation graphique tracée.

Méthode : Résoudre graphiquement une équation ou une inéquation du type  $f(x)=g(x)$ ,  $f(x) < g(x)$ 

On considère les fonctions *f* et *g* définie sur ℝ par  $f(x) = x^2 + 2$  et  $g(x) = -x^2 + 3x + 2.$ 

Répondre graphiquement aux questions suivantes :

a) Résoudre l'équation  $f(x) = g(x)$ .

b) Résoudre l'inéquation  $f(x) < g(x)$ .

A l'aide d'un logiciel ou d'une calculatrice graphique, on

trace les courbes représentatives des fonctions *f* et *g.*

a) Aux points où les courbes se croisent, les fonctions renvoient la même image soit  $f(x) = g(x)$ .

Pour déterminer graphiquement les solutions de l'équation  $f(x) = g(x)$ , il suffit de lire l'abscisse des points d'intersection des deux courbes.

On lit graphiquement que l'équation  $f(x) = g(x)$  admet pour solutions : les nombres 0 et 1,5.

b) Pour déterminer graphiquement les solutions de l'inéquation  $f(x) < g(x)$ , il suffit de lire sur l'axe des abscisses l'ensemble des valeurs de *x* pour lesquelles la courbe de *g* se trouve au-dessus de la courbe de *f.*

On lit graphiquement que l'inéquation  $f(x) < g(x)$  admet pour ensemble solution l'intervalle ]0 ; 1,5[.

Les valeurs 0 et 1,5 sont exclues de l'ensemble des solutions car dans l'inéquation  $f(x) < g(x)$  l'inégalité est stricte. Les solutions (0 et 1,5) de l'équation  $f(x) = g(x)$ ne sont donc pas acceptées.

### **ALGORITHME**

 $L \leftarrow 0$  $p \leftarrow 3/N$  $x_1 \leftarrow 0$  $x_2 \leftarrow x_1 + p$ Pour i allant de 1 à N  $y_1 \leftarrow 1/(x_1 + 1)$  $y_2 \leftarrow 1/(x_2 + 1)$  $L \leftarrow L + ...$  $x_1 \leftarrow x_1 + p$  $x_2 \leftarrow x_2 + p$ **Fin Pour Afficher L** 

TP avec Python : Calcul de la longueur approchée d'une portion de courbe représentative d'une fonction *[https://www.maths-et](https://www.maths-et-tiques.fr/telech/Algo_LongCourbe.pdf)[tiques.fr/telech/Algo\\_LongCourbe](https://www.maths-et-tiques.fr/telech/Algo_LongCourbe.pdf) [.pdf](https://www.maths-et-tiques.fr/telech/Algo_LongCourbe.pdf)*

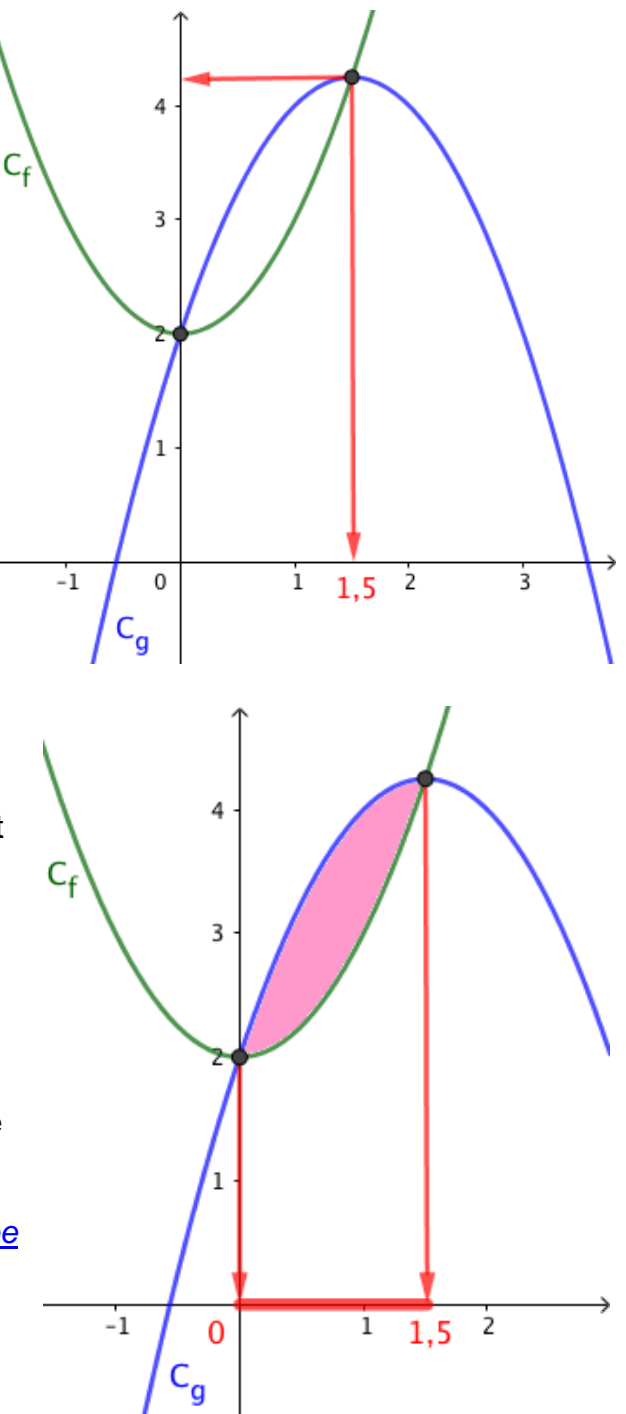